# *ANNEX "C.1"* **PHYSICAL EVALUATION**

**PROJECT:** SUPPLY, DELIVERY AND MAINTENANCE OF DCP PACKAGES FY 2022 - BATCH 2022-01: eLEARNING CART PACKAGE **DATE AND TIME OF SAMPLE PHYSICAL EVALUATION:** \_\_\_\_\_\_\_\_\_\_\_\_\_\_\_\_\_\_\_\_\_\_\_\_\_\_\_\_\_\_\_\_\_\_\_\_\_\_\_\_\_\_\_\_\_\_\_\_\_\_\_\_\_\_\_\_\_\_\_\_ **NAME OF BIDDER:** \_\_\_\_\_\_\_\_\_\_\_\_\_\_\_\_\_\_\_\_\_\_\_\_\_\_\_\_\_\_\_\_\_\_\_\_\_\_\_\_\_\_\_\_\_\_\_\_\_\_\_\_\_\_\_\_\_\_\_\_\_\_\_\_\_\_\_\_\_\_\_\_\_\_\_\_\_\_\_\_\_\_\_\_\_\_\_\_\_\_\_\_\_\_\_\_\_

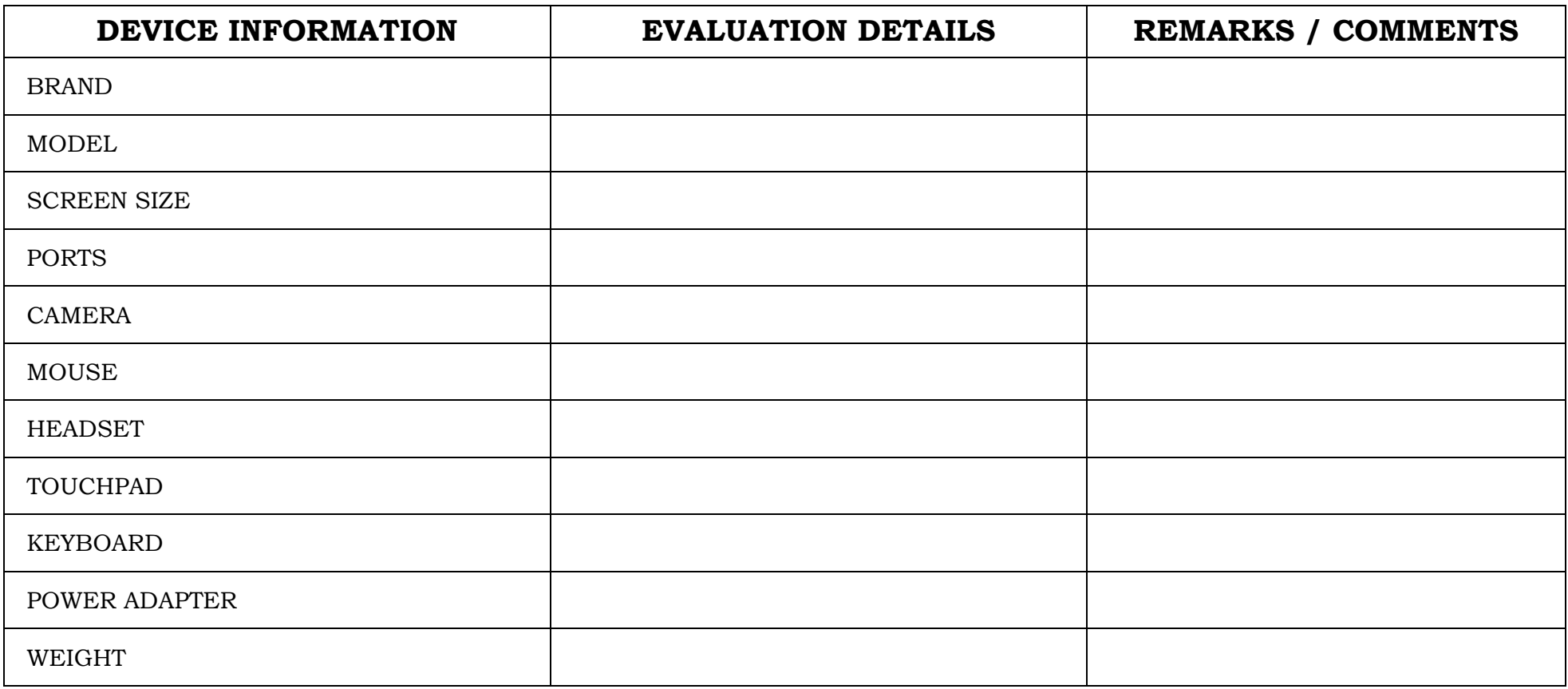

## **TESTING PARAMETERS**

#### **PROJECT NO.: \_\_\_\_\_\_\_\_\_\_\_\_\_\_\_\_\_\_\_\_\_\_\_\_\_\_\_\_\_\_\_\_\_\_\_\_\_\_\_\_\_\_\_\_\_\_\_\_\_\_\_\_\_\_\_\_\_\_\_\_\_\_\_\_\_\_\_\_\_\_\_\_\_\_\_\_\_\_\_\_\_\_\_\_\_\_\_\_\_\_\_\_\_\_\_\_\_ DATE AND TIME OF SAMPLE EVALUATION: \_\_\_\_\_\_\_\_\_\_\_\_\_\_\_\_\_\_\_\_\_\_\_\_\_\_\_\_\_\_\_\_\_\_\_\_\_\_\_\_\_\_\_\_\_\_\_\_\_\_\_\_\_\_\_\_\_\_\_\_\_\_\_\_\_\_\_ NAME OF BIDDER: \_\_\_\_\_\_\_\_\_\_\_\_\_\_\_\_\_\_\_\_\_\_\_\_\_\_\_\_\_\_\_\_\_\_\_\_\_\_\_\_\_\_\_\_\_\_\_\_\_\_\_\_\_\_\_\_\_\_\_\_\_\_\_\_\_\_\_\_\_\_\_\_\_\_\_\_\_\_\_\_\_\_\_\_\_\_\_\_\_\_\_\_\_**

#### **INSTRUCTION TO BIDDERS:**

- Bidders are expected to install all software specified in the Technical Specifications, as well as Pass Mark Monitor Test and CPUID CPU-Z. Bidders are expected to bring Laptops that have been fully charged for purposes of testing.
- Specifications for DepEd Logo sticker shall not be required for the samples during post qualification.

#### *THE FOLLOWING ITEMS ARE REQUIRED FOR TESTING:*

- Two (2) Laptops including mouse and Headset
- One (1) Smart TV
- One (1) Wireless Router
- One (1) Charging Cart
- One (1) External Hard Disk Drive

### **IT EQUIPMENT TEST PARAMETER**

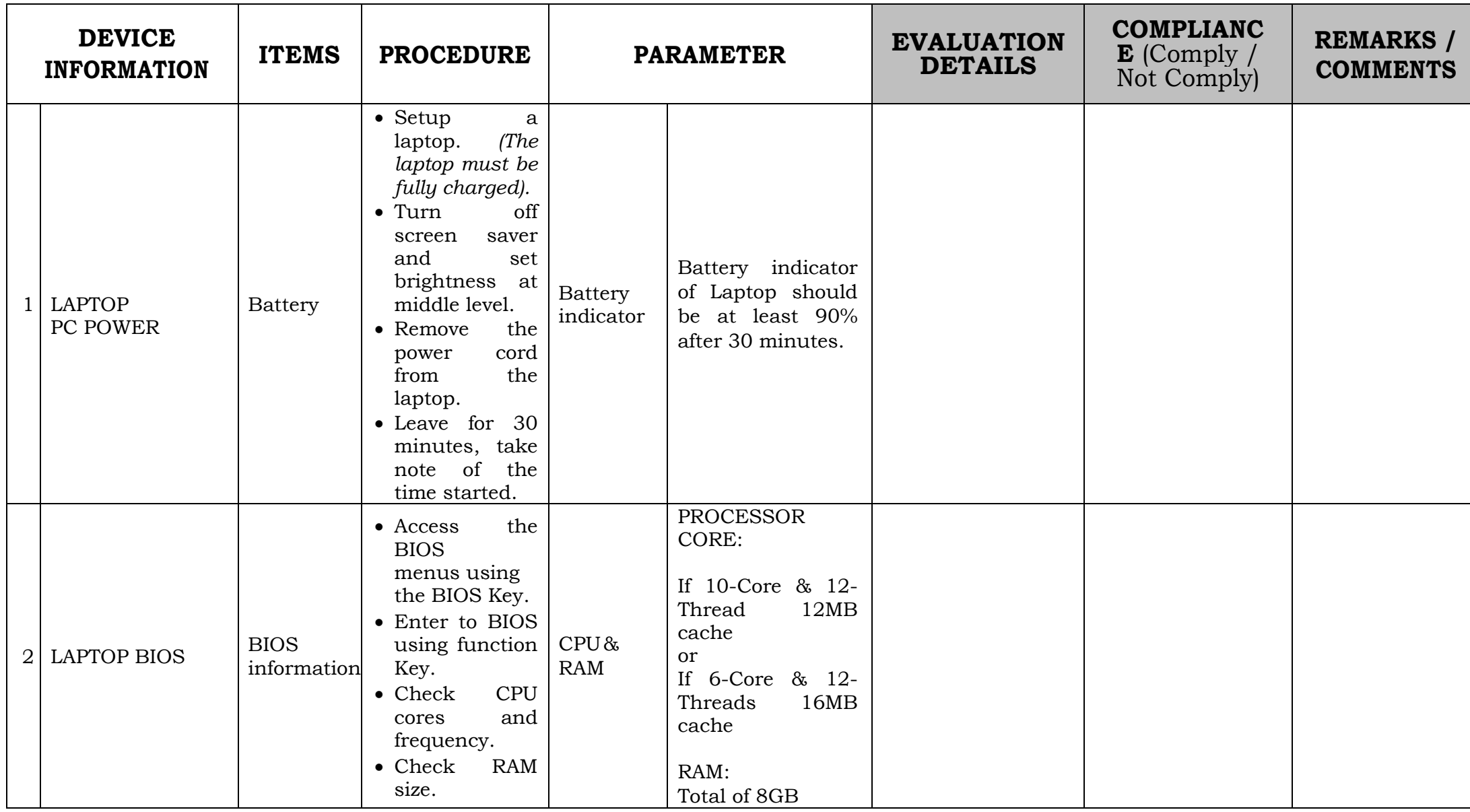

PAGE 3 | DCP 2022 - BATCH 2022-01: eLEARNING CART PACKAGE TESTING PARAMETER

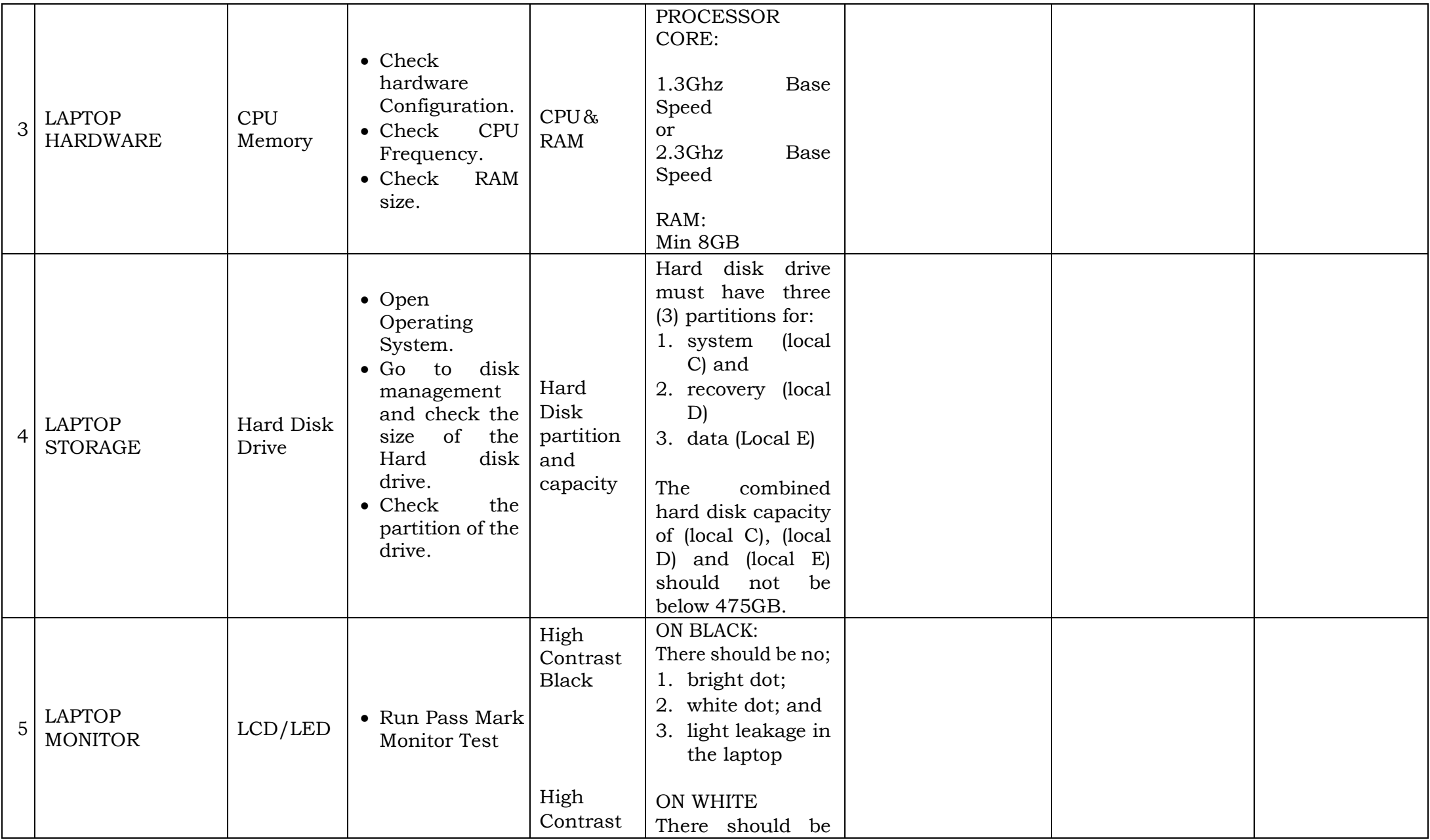

PAGE 4 | DCP 2022 - BATCH 2022-01: eLEARNING CART PACKAGE TESTING PARAMETER

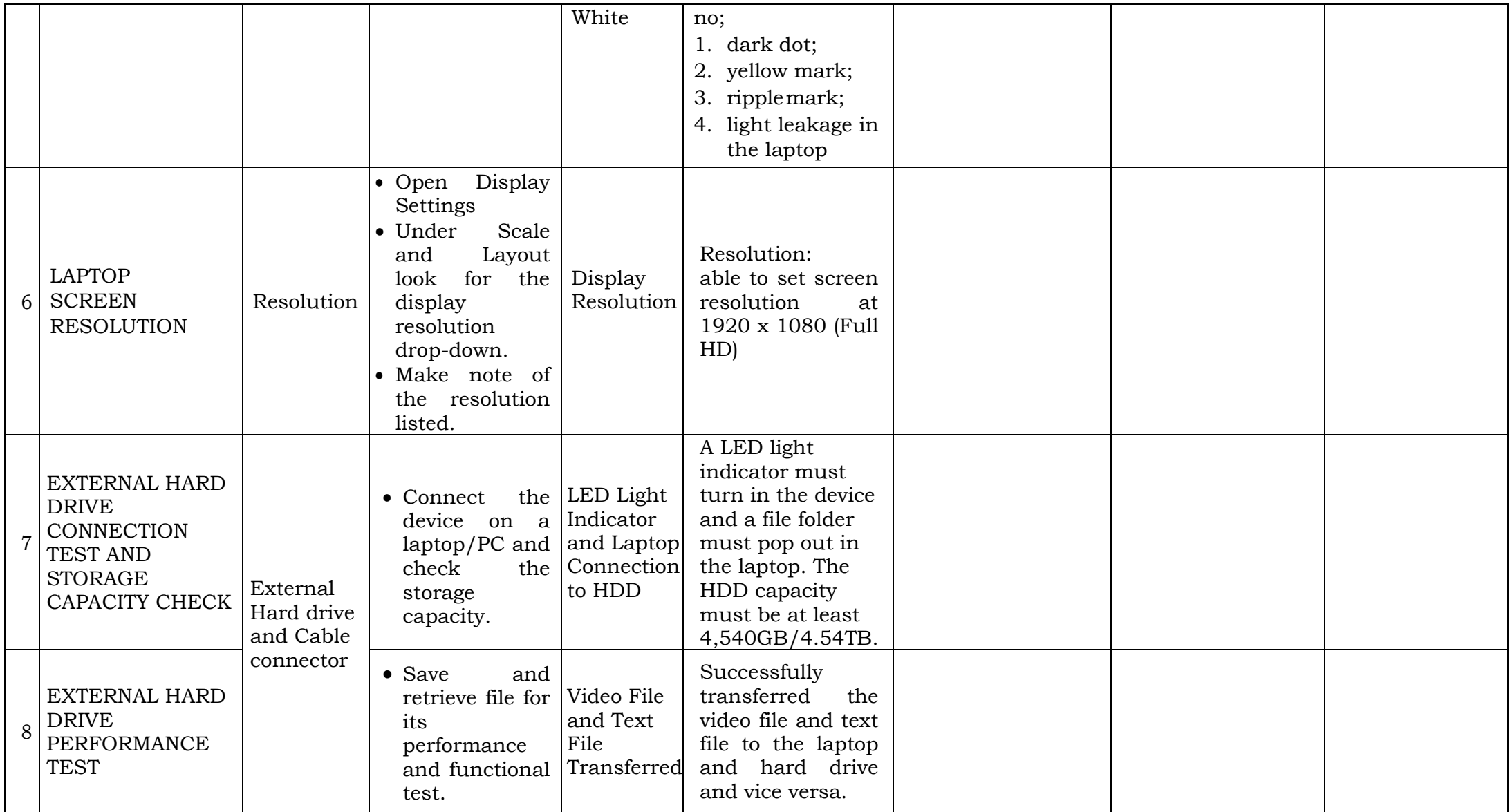

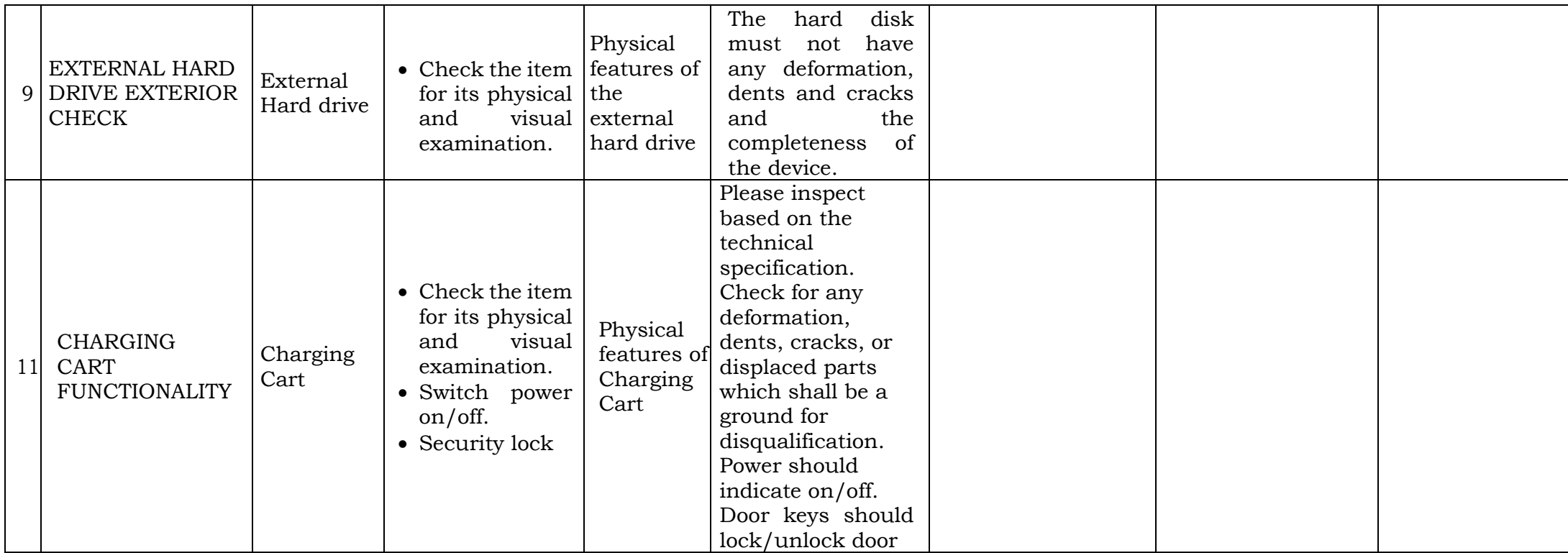